# **nsaproxy Documentation**

*Release 0.1.51*

**Adrien Delle Cave**

**Jan 30, 2022**

## **Contents**

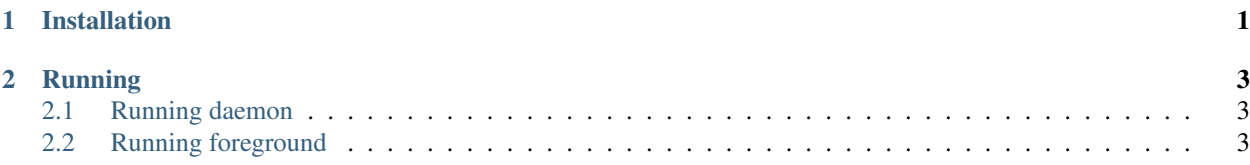

# CHAPTER 1

Installation

<span id="page-4-0"></span>pip install nsaproxy

# CHAPTER 2

## Running

#### <span id="page-6-1"></span><span id="page-6-0"></span>**2.1 Running daemon**

nsaproxy -c <conffile> -p <pidfile> --logfile <logfile>

## <span id="page-6-2"></span>**2.2 Running foreground**

nsaproxy -f -c <conffile> -p <pidfile> --logfile <logfile>